Ubuntu Swap Partition Size 4gb Ram
>>>CLICK HERE<<<

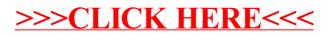